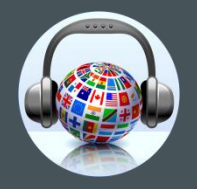

**SSIT** Scuola Superiore per Interpreti e Traduttori

# Guida ai CAT Tools e alla Traduzione Assistita

Barbara Mennella

Questa guida fornisce una panoramica sulla traduzione assistita e gli strumenti CAT

- [Cos'è la traduzione assistita](#page-2-0)
- CAT Tools online
	- *[MateCat](#page-10-0)*
	- *[SmartCat](#page-12-0)*
	- *[Wordfast Anywhere](#page-15-0)*
- CAT Tools da installare sul PC
	- *[OmegaT](#page-17-0)*
	- *[CafeTran](#page-18-0) Espresso*
	- *[Trados Studio](#page-19-0)*
	- *[MemoQ](#page-22-0)*
	- *[Wordfast Classic](#page-24-0)*
	- *[Wordfast Pro](#page-25-0)*
	- *[Déjà](#page-26-0) Vu*
	- *[MemSource](#page-28-0)*
	- *[Altri CAT Tools](#page-29-0)*

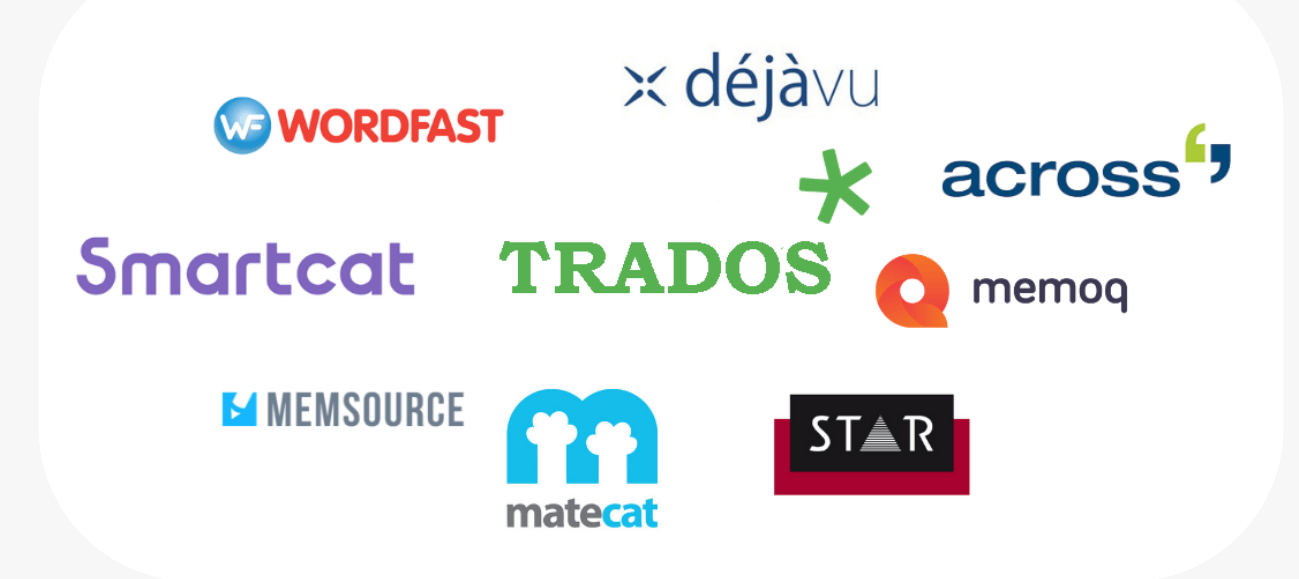

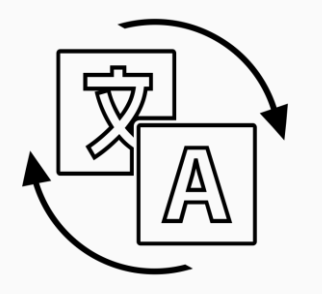

<span id="page-2-0"></span>La **traduzione assistita** prevede l'uso di software specializzati nel riutilizzare traduzioni eseguite in passato (o eseguite da altri traduttori), e immagazzinate in strutture come

#### **Memorie di Traduzione** *e* **Termbase**

Questo significa che non vieni aiutato con un suggerimento esterno o che un computer effettui la traduzione al posto tuo (come nella traduzione automatica). La memoria di traduzione **conserva i segmenti delle traduzioni precedenti** e li ripropone nel momento in cui ti troverai a tradurre lo stesso segmento o uno molto simile (dette corrispondenze FUZZY).

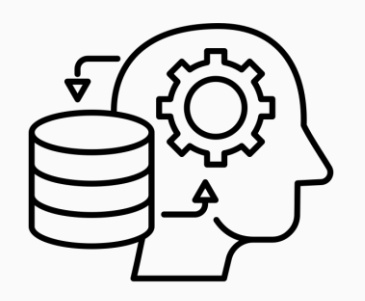

Il contenuto delle **memorie di traduzione** sono **coppie** di **segmenti**, la frase di origine con la relativa traduzione in lingua di destinazione, ma trovi anche altre informazioni come l'autore del segmento, la data della creazione e dell'ultima modifica ecc…

Accumulare le proprie traduzioni in una TM è un processo che avviene, per lo più, durante una traduzione, ma esistono altri metodi per popolare una TM, come gli **allineamenti** e le **importazioni**.

Operazione fondamentale da imparare, subito e bene, sono le **regole di segmentazione**; la creazione e l'utilizzo di esse determinano **l'efficienza** e **l'efficacia** di una traduzione.

- I **Termbase** o **Database Terminologici** sono una raccolta di schede con informazioni su singoli termini, puoi inserire il vocabolo in una lingua di origine e quello corrispondente in una o più lingue di destinazione, puoi anche **personalizzare i campi** che lo descrivono; infatti puoi inserire una o più definizioni, il contesto d'uso e qualsiasi altra cosa sia necessaria.
	- Questi database sono una parte integrante dei programmi di traduzione assistita in quanto consentono di sviluppare **glossari bilingue**.

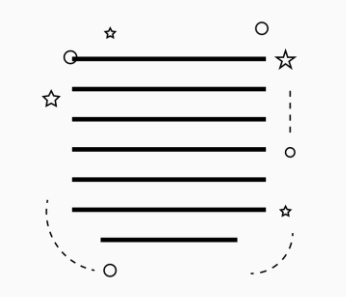

**Allineare** due di file significa accoppiare ogni segmento contenuto nel primo alla sua corrispondente traduzione contenuta nel secondo. È un **metodo veloce** per recuperare e importare traduzioni in una memoria di traduzione (nuova o già esistente).

In questo modo le TM posso essere popolate con segmenti tradotti provenienti da altri CAT Tools. La **natura di un segmento** dipende essenzialmente dal tipo di testo (per una lista, ad esempio, il segmento coinciderà con l'elemento della lista) e dalla sensibilità di chi effettua la segmentazione.

# In che modo i CAT TOOLs ottimizzano il processo di traduzione

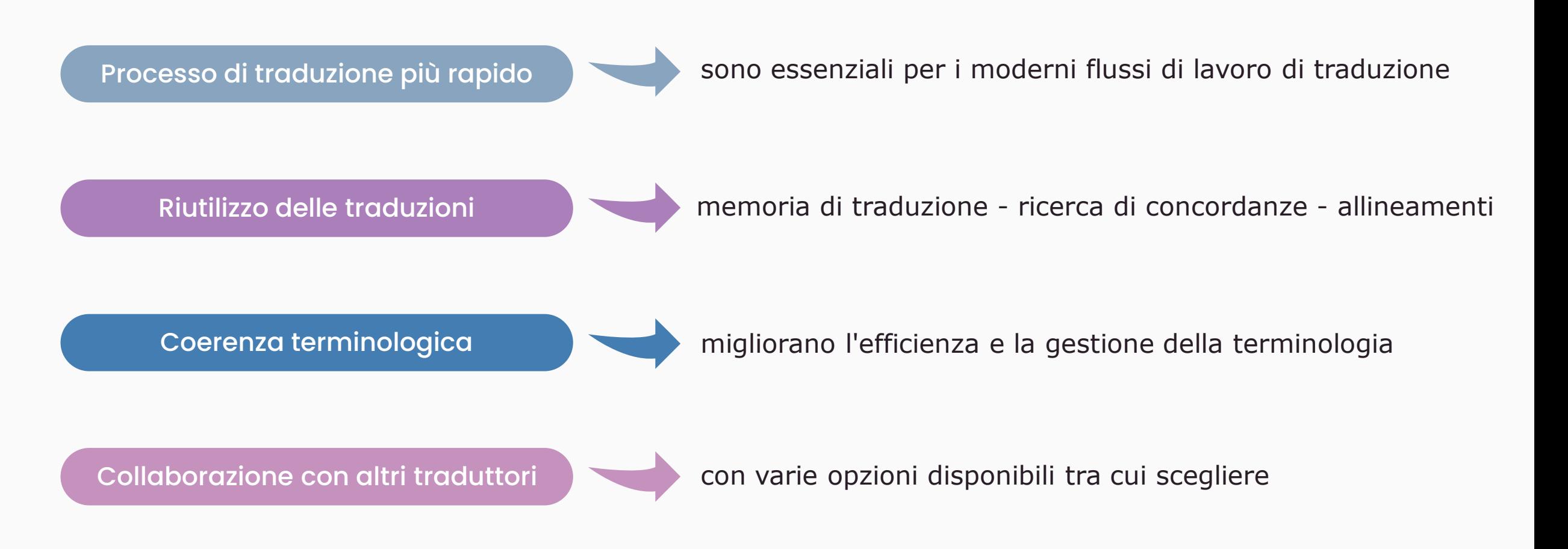

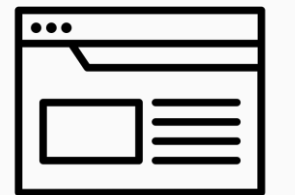

I CAT Tools, quindi, si differenziano dagli strumenti di **traduzione automatica**, quali **Google Translate**, **DeepL**, **Reverso** o **Linguee**, in virtù dell'origine della traduzione proposta.

La traduzione automatica permette di tradurre senza intervento umano, ma non considera il **contesto**, lo **stile**, la **terminologia**, il **lessico** e soprattutto **l'utente di destinazione**. Nonostante sia una tecnologia che ha fatto passi da gigante negli ultimi tempi, ed è molto utilizzata, **non è perfetta** e richiede una fase di **post editing** lunga e laboriosa.

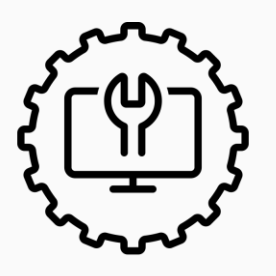

Esiste un'incredibile **varietà di CAT Tools** disponibili sul mercato, da quelli che includono un'ampia gamma di funzioni, a quelli che sono in grado di lavorare con diversi tipi di file, senza la necessità di convertirli in altri formati. Alcuni danno accesso a database terminologici online o aiutano il traduttore a gestire meglio le memorie di traduzione, altri ancora sono utilizzabili mediante l'**istallazione di un software**, contrariamente a quelli che **funzionano esclusivamente online**

Non esiste il **CAT Tool perfetto** la scelta dipende da fattori funzionali come quelli appena citati e altre considerazione come:

- ➢ Quali **CAT Tools** vengono richiesti dalle agenzie con le quali lavori?
- ➢ Qual è il tuo **budget**?
- ➢ Qual è il tuo **livello di competenze** informatiche?

### **Elenco dei principali CAT Tools disponibili**

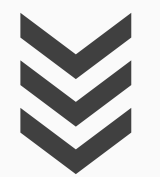

#### **MateCat**

(gratuito - online)

<span id="page-10-0"></span>È uno **strumento completo** per traduttori professionisti. Offre varie funzioni, come l'accesso a database di traduzione automatica per incrementare la velocità del lavoro. Il sistema è in grado di **imparare automaticamente dagli errori**, migliorando nel tempo e specializzandosi in settori specifici (ad esempio nella terminologia legale) al fine di offrire all'utente suggerimenti di traduzione più accurati in modo completamente automatico.

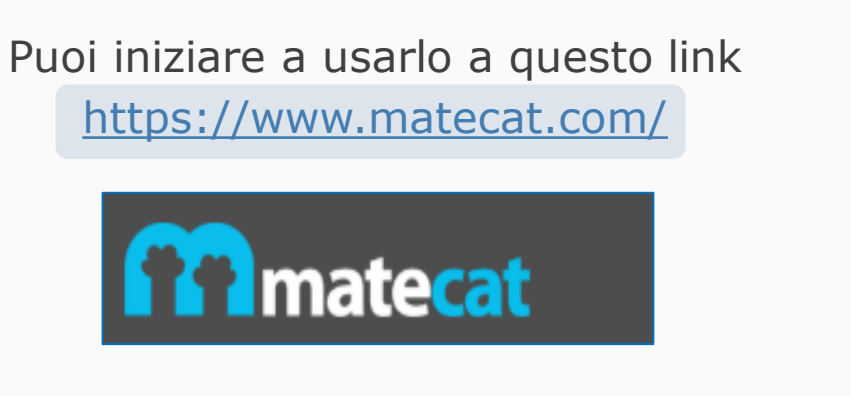

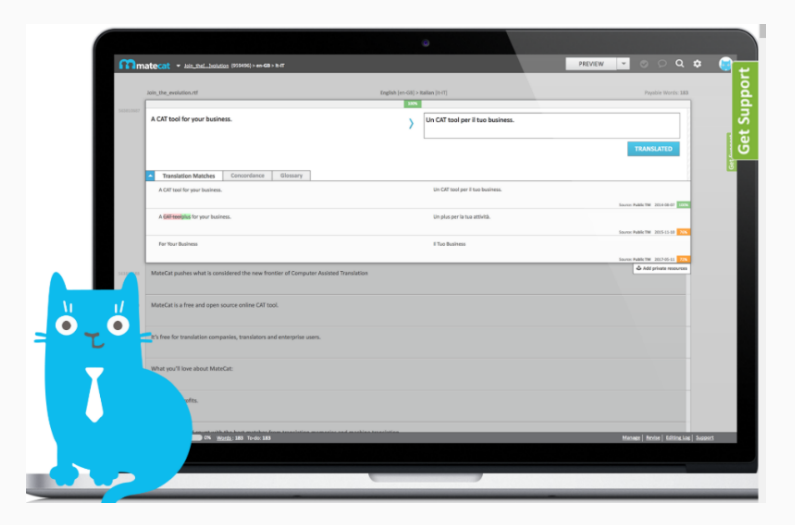

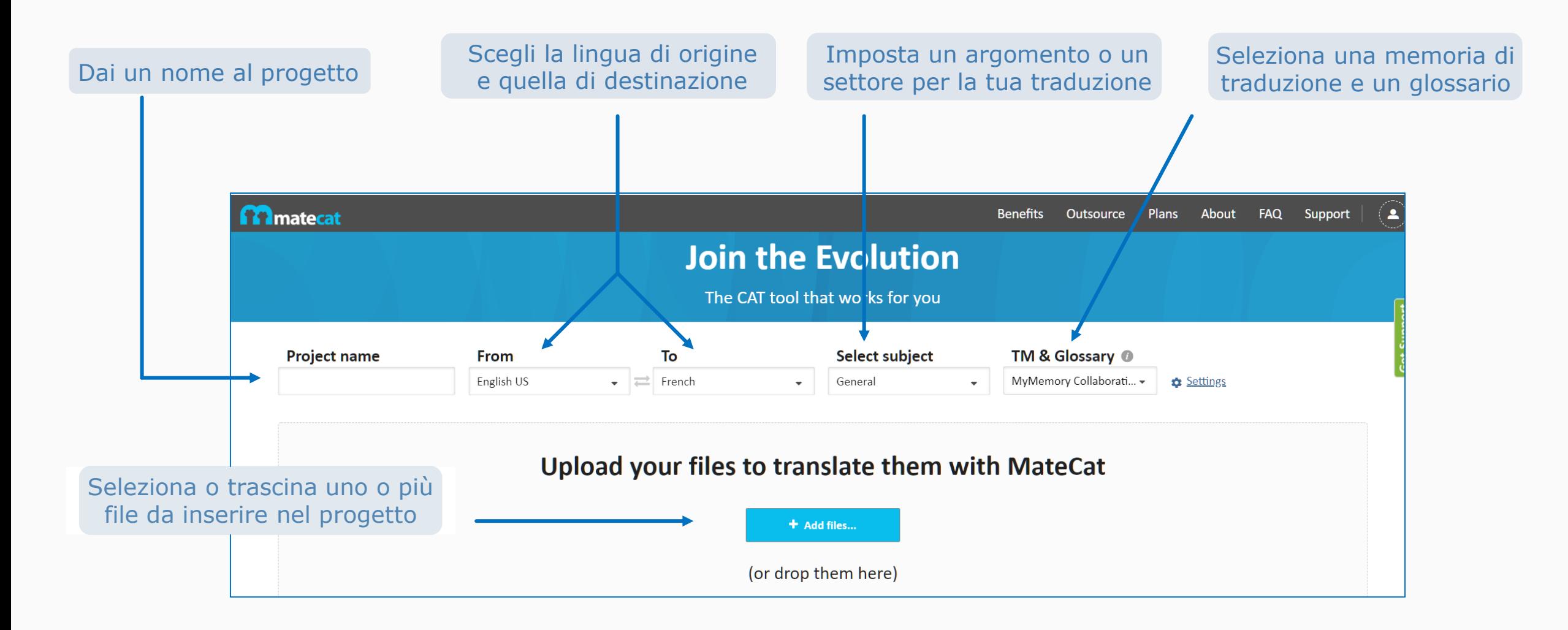

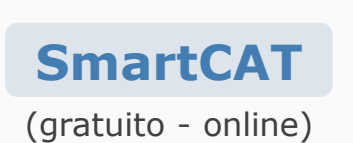

<span id="page-12-0"></span>A differenza della maggior parte degli strumenti CAT, fornisce una **piattaforma d'incontro** tra traduttori e clienti. Pur essendo una risorsa gratuita richiede una commissione sulle tariffe stabilite dai **freelance***,* fornendo anche dei listini per la gestione dei pagamenti. Oltre a ciò, la società offre anche abbonamenti per la versione premium e istallazioni autonome sul proprio PC. Supporta una varietà di formati di input, inclusi documenti di testo, presentazioni, fogli di calcolo, documenti e immagini scansionati (incluso un servizio OCR a pagamento), pagine HTML, formati bilingue standard, inoltre supporta anche i **pacchetti Trados**.

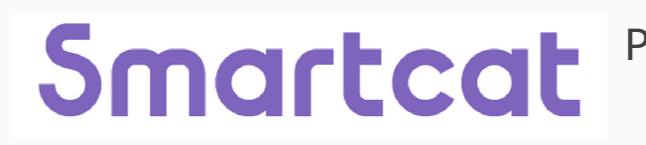

<https://www.smartcat.ai/> Puoi iniziare a usarlo a questo link

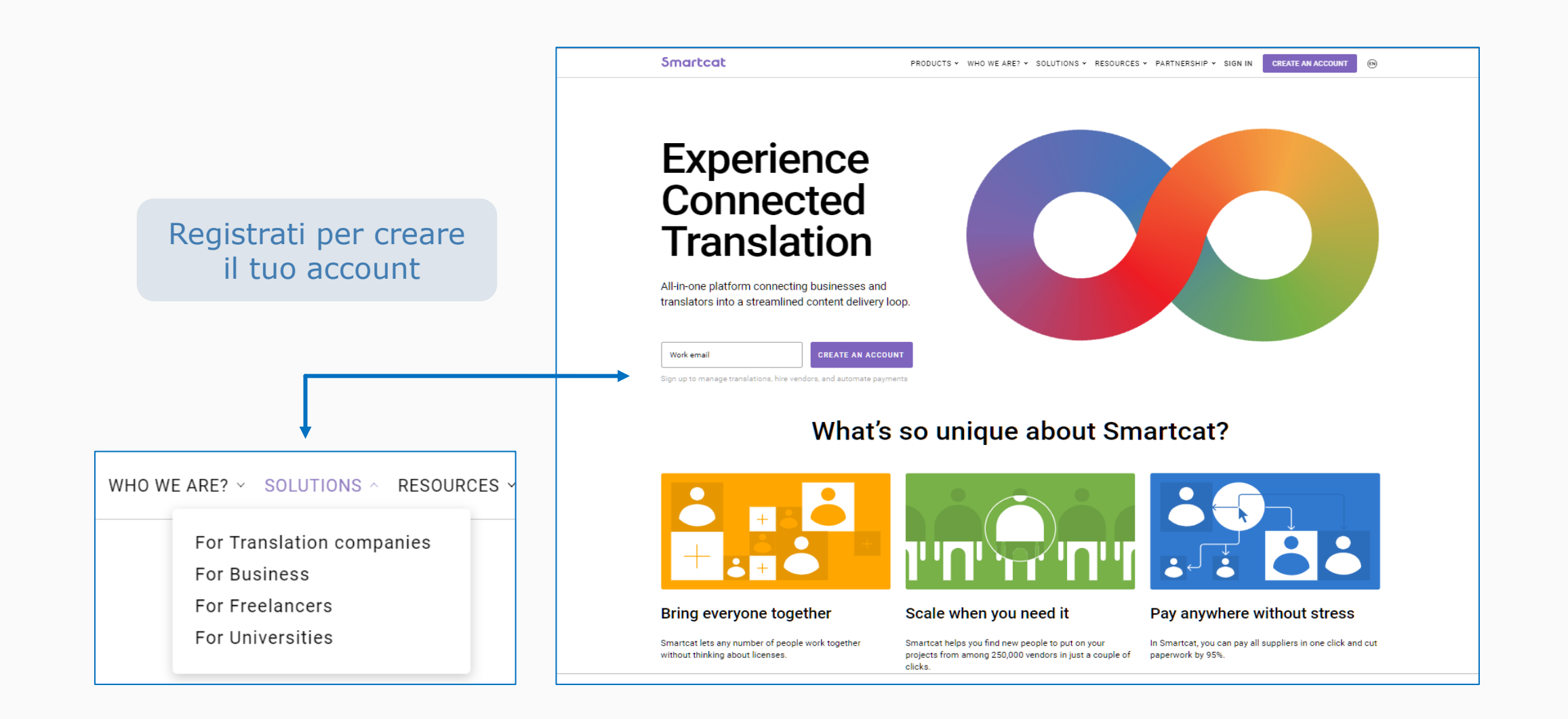

#### Smartacat supporta moltissimi formati di file e ha integrato l'AI

#### $\equiv$  Lavori di traduzione **Translate with Smartcat AI** UA>HU,CZ,DE Translators are wanted (Ukrainian is obligatory). EdTech Smartcat will translate any type of assets quickly and in high quality without **APPLICA** Ucraino > Tedesco, Tedesco (Germania), Ceco, Ungherese, Spagnolo (Colombia), Spagnolo (America Latina) breaking the format Istruzione Marketing, pubblicità e PR Contratti e relazion **0.02 USD Perron** CZ, DE, and HU native speakers with UA knowledge are wanted. EdTech field. High workload. Long-term cooperation. Only candidates filled out this form will be considered<br>https://docs.google.com/forms/d/e/1FAIpQLSdfP-PYkf\_tx W DOCS & XLIFF  $\odot$  MP4 HB PPTX  $\odot$  PDF  $\phi$  PO + 60 more G goit.ua/Goit Scadenza: 29 feb 2024, 11:00 l≣l КОРРЕКТОР переводов **APPLICA** The future of **Budoucnost** Inglese > Russo translation is překladu je již  $0.00$  RUB  $_{\text{partel}}^{\text{per}}$ Medicina Farmaceutica Generale Attrezzature mediche Chimica Legge already here: zde: Umělá Al+humans in inteligence+lidé  $\mathbf{z}_\mathbf{A}$  . .<br>Московское переводческое агенство "Априори" ведкт набор КОРРЕКТОРОВ перводовали продолжно король и с продоложе<br>на английский язык (и др. языки). Важен опыт работы на аналогичной поздне других биро приводовали продолжно v synchronizaci sync находимся в поиске специалистов, заинтересованных в постоянной занятости (только вечернее время/выходные/1-2 часа в день не подходит) APriori Translation Company Scadenza: 20 apr 2024, 14:29 The use of Al goes beyond its game-changing role in Inguistic Využití umělé inteligence přesehuje její převrátnou roli v jezyko assistance and is complemented by its ability to empower Al + asistenci a je doprnimo její schopnosti posířit pracovní postupy Al human workflows. This is a capability that has become invaluable + Bowik. Tato schopnost se stala neoperitemou dky schopnost thenks to its ability to manage projects from beginning to end, řídit projekty od začátku do konce, včetně plánování, zadávání including scheduling, work assignment, progress munitoring, and oráce, sledování postupu a kontroly kvařity. Automatizovaná quality control. The automated support further helps to save time podpora déle poméhé šetřit čas a snižovat precovní zátěž and teasen the worldcad of project managers, enabling them to projektových manažerů, což lim umožňuje soustředit se na l≣l 中韩游戏翻译长期招聘 **APPLICA** focus on more pressing, complex, or creative duties. naléhavájá, siožitéjái nebo kreativnější povinnosti. Cinese (semplificato) > Coreano  $\begin{array}{cc} 55\% & \text{of invariant} \\ \text{reduurian report that} \\ \text{the Altrivial order step} \\ \end{array} \qquad \begin{array}{c} 69\% & \text{of certain area} \\ \text{asymptotic number} \\ \text{transitance (CFT) to} \end{array}$ 55% 69% salesheat postal poločnosti uvici, že  $0.02$  USD  $_{\text{parch}}^{\text{per}}$ Giochi translation (CAT) fools photost under podporavený překlad mores a good inteligence, který double/all in dobri 日 百航翻译 Scadenza: 1 nov 2025, 05:00 Al has also made it possible to guarantee that a task is always Umità intelgence teké umožnila zaručit, že se na úkolu stále being recrited on. Tasks can now be automatically assigned to available translators with the aid of Al-based project management precule. Úkoly lze nyní automaticky přidětovat dostupným 小语种翻译 **APPLICA** Cinese (Pinyin) > Russo (Russia)  $0,03$  USD parcial Giochi What else? 长期项目,中翻多语种,包含中翻俄语。 CA Company A1NOHVwc Scadenza: 31 dic 2024, 05:00

Nella sezione **Lavori di traduzione** puoi trovare le

offerte di traduzione con il relativo compenso

Puoi trovare un ottimo Help Center a questo link: <https://help.smartcat.ai/hc/en-us>

e molti tutorial a questo link: <https://www.youtube.com/playlist?list=PL6uIqKfoBxnhrqmcy43AWGUFle4kzmvxs>

#### **Wordfast Anywhere** (a pagamento - online)

<span id="page-15-0"></span>**Wordfast Anywhere** consente ai traduttori di lavorare a progetti di traduzione memorizzando TM, glossari e file in un'area di lavoro sicura su un server centralizzato. I traduttori possono accedere ai loro dati da qualsiasi luogo; offre a ogni utente **uno spazio di lavoro privato** e protetto da password. Tutti i dati (TM, glossari, file, informazioni personali, ecc.) caricati e archiviati nell'area personale rimangono strettamente confidenziali e non vengono mai condivisi con terze parti. **Wordfast Anywhere** non è gratuito, ma ha un prezzo davvero vantaggioso: **1€ al mese**.

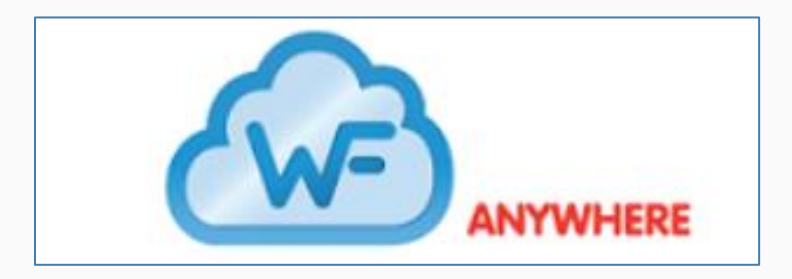

**Wordfast Anywhere** offre tutti i benefici che ci si aspetta dai prodotti di Wordfast, tra cui la velocità e la facilità d'uso. Le TM e i Glossari hanno gli stessi formati delle altre versioni (Wordfast **PRO,** Wordfast **Server** e Wordfast **Classic**) e sono totalmente compatibili e interscambiabili. È in grado di gestire anche le TM in formato TMX. L'apprendimento è praticamente istantaneo e offre ai nuovi utenti una mappa completa dei tasti di scelta rapida personalizzabili. Per iniziare a utilizzare la piattaforma è sufficiente creare il proprio account sul sito <https://www.wordfast.com/anywhere>

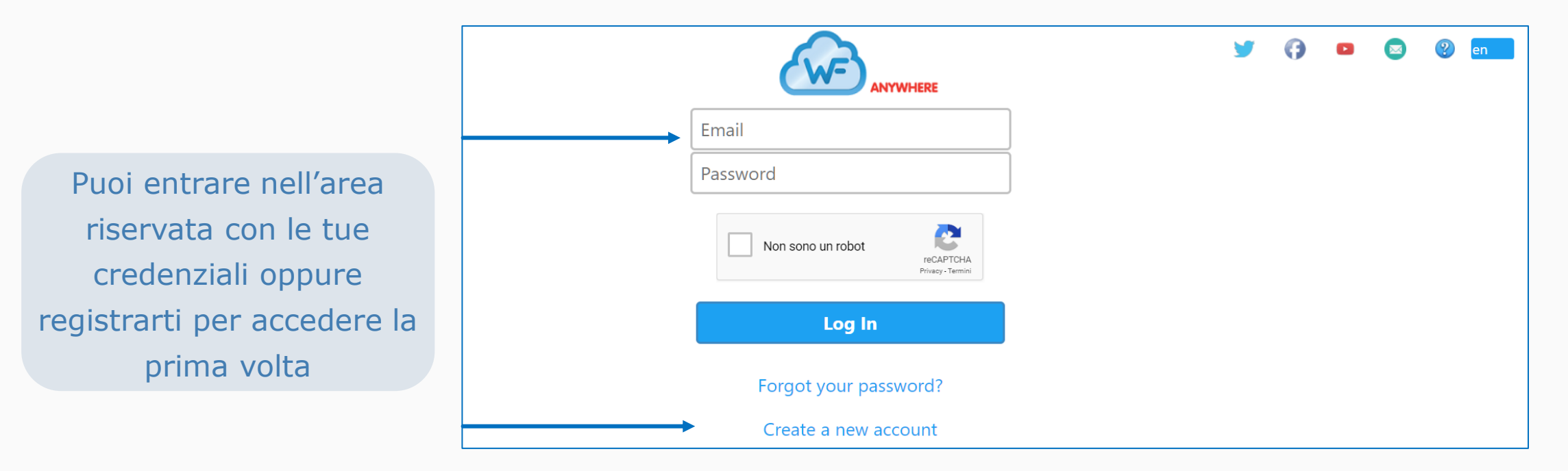

#### **OmegaT**  (gratuito - da installare)

<span id="page-17-0"></span>**OmegaT** è da molti è considerato il CAT Tool **gratuito più usato**. Si tratta di un programma **open-source** da istallare sul proprio PC che offre un'ampia gamma di funzioni. È compatibile con **Windows**, **Mac** e **Linux**; inoltre supporta i file di Trados Studio. Puoi usare questo link per scaricare il software compatibile con il tuo Sistema Operativo:

<https://omegat.org/it/download>

e trovare manuali e risorse utili a quest'altro link:

<https://omegat.org/it/documentation#manual>

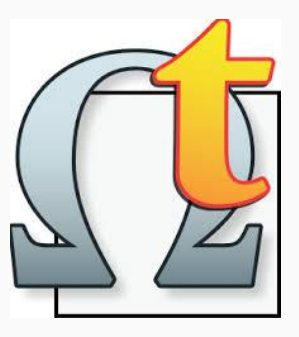

#### **CafeTran Espresso**

(a pagamento - da istallare)

<span id="page-18-0"></span>È un programma che può essere utilizzato su **Windows**, **Mac**, o **Linux**. Gestisce la maggior parte dei formati di file ed è compatibile con altri importanti programmi di traduzione, tra cui **Trados Studio**. Può essere scaricato gratuitamente in versione trial e utilizzato senza limiti di tempo, fino a quando le tue memorie di traduzione o glossari raggiungono una certa dimensione; la versione a pagamento, invece, ti permette di utilizzare memorie di traduzione e glossari di qualsiasi dimensione.

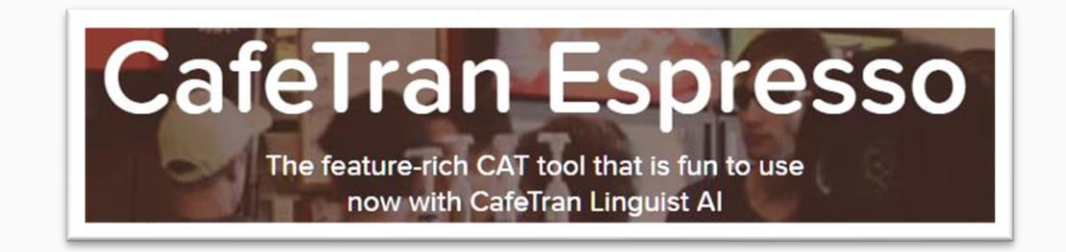

Da questo link accedi alla piattaforma:<https://www.cafetran.com/>

Da questo link puoi scaricare la versione che fa per te: <https://www.cafetran.com/#download> Da questo link accedi ai forum di discussione: <https://cafetran.freshdesk.com/support/discussions> Qui puoi trovare la documentazionr per capirne il funzionamento: <https://www.cafetran.com/#help>

#### **Trados Studio** (a pagamento - da istallare)

<span id="page-19-0"></span>**Trados** è il più famoso e utilizzato tra tutti i CAT Tools sul mercato. Si tratta di una soluzione informatica completa per la traduzione, la gestione della terminologia, la localizzazione e la garanzia di qualità. Trados sviluppa anche strumenti per la produttività come **MultiTerm**, **Passolo** e **Language Cloud**. Sono disponibili varie versioni pensate per diverse esigenze di lavoro:

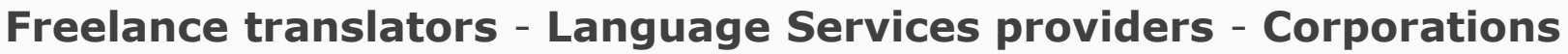

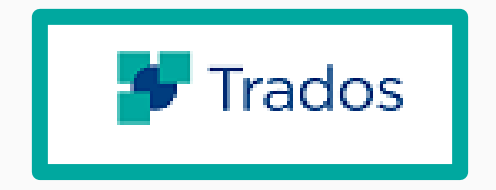

A questo link puoi trovare maggiori informazioni sui costi delle varie licenze

<https://www.trados.com/pricing>

Ecco le principali differenze tra le versioni disponibili di

**Trados**

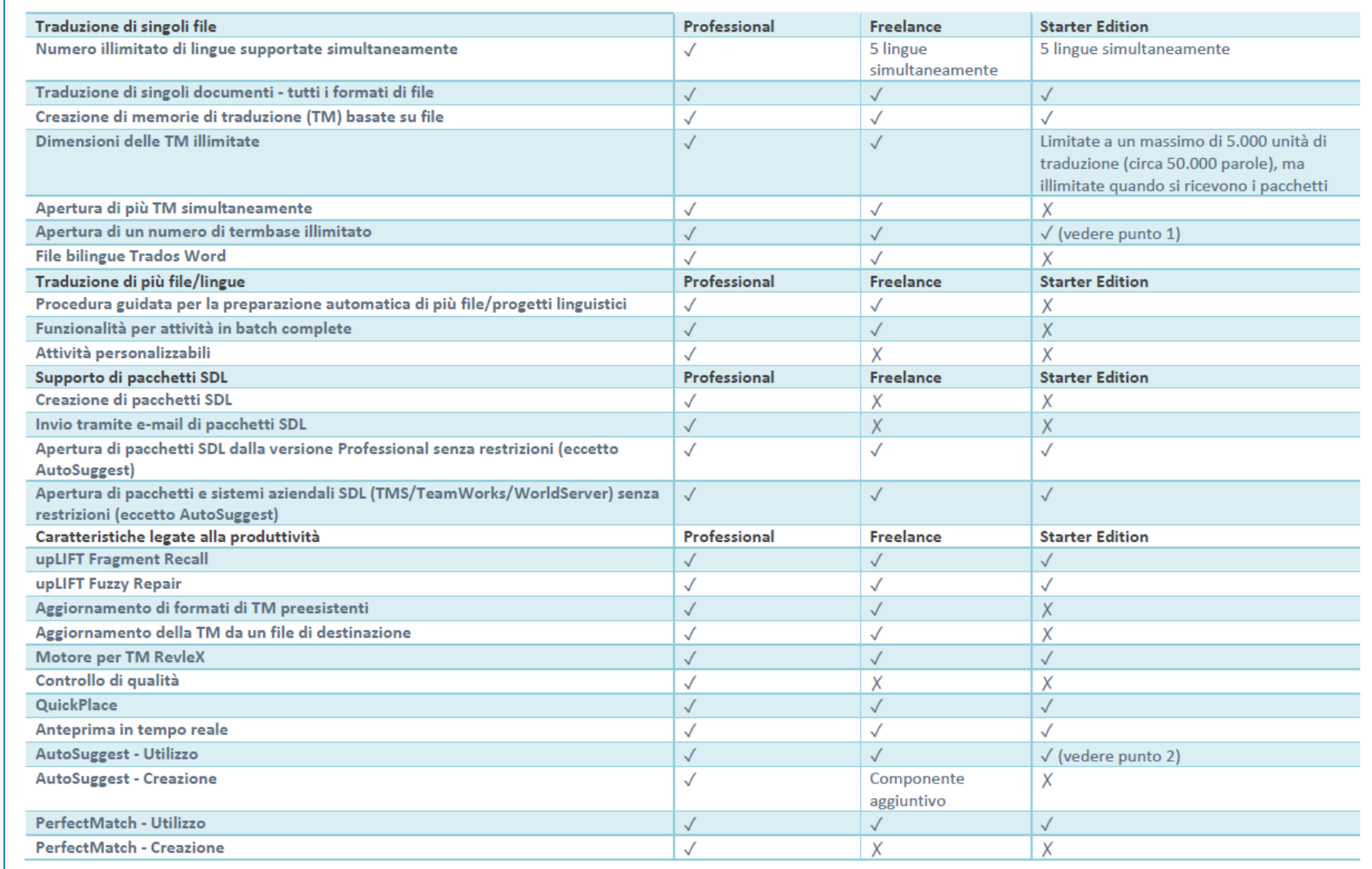

**Contract Contract Contract Contract Contract Contract** 

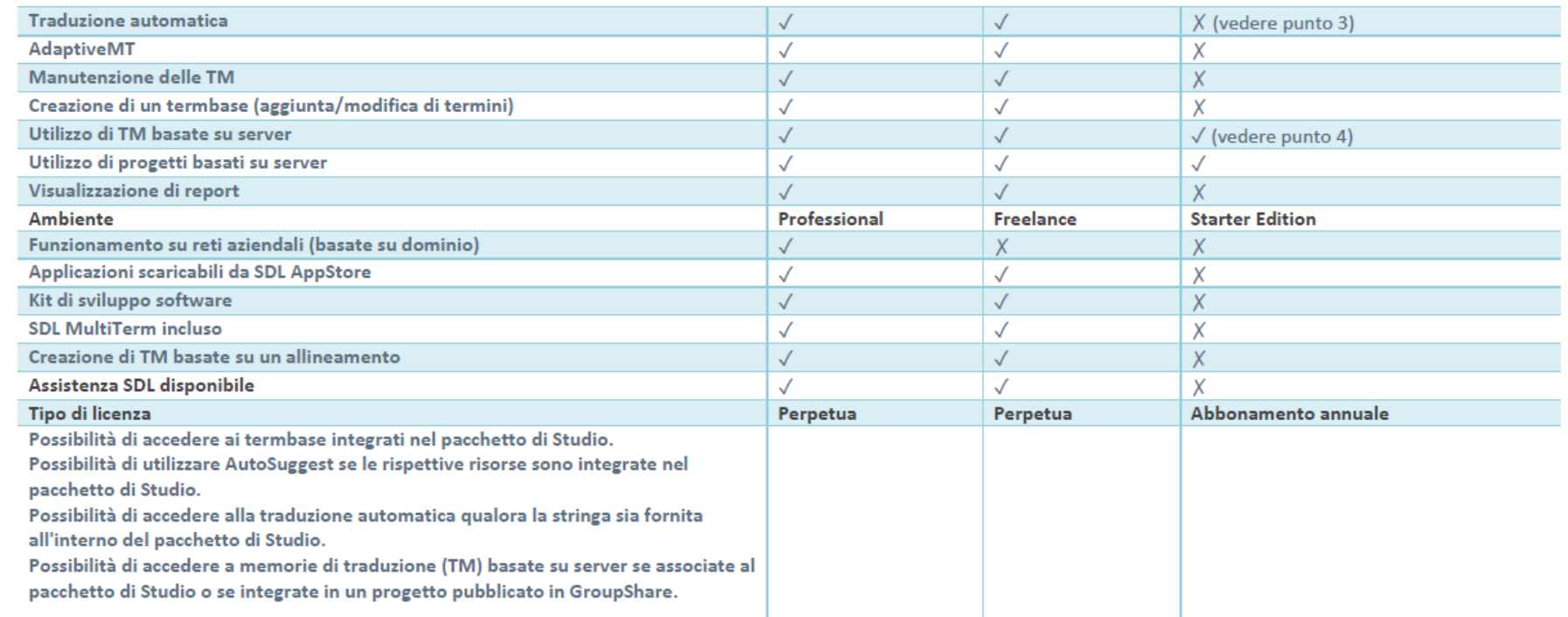

Puoi scaricare un **versione demo** di questo software che comprende la quasi totalità delle funzioni ed è usufruibile

per 30 giorni dal momento dell'istallazione.

<https://www.trados.com/product/studio/trial/>

Per maggiori informazioni sul **webinar gratuito della SSIT**

<https://www.scuolainterpretionline.com/recensioni-webinar-trados.html>

#### **MemoQ**

(a pagamento - da istallare)

<span id="page-22-0"></span>Offre la maggior parte delle funzioni del più blasonato Trados e dispone di alcune utili **caratteristiche extra**, quali il pannello di anteprima che visualizza le sezioni tradotte nel contesto. È compatibile con Trados, fattore che consente la collaborazione con molte agenzie di traduzione. **MemoQ** è dotato di una versione gratuita adatta per piccoli progetti e di una versione professionale con l'acquisto di una licenza permanente. Il programma consente di lavorare su una grande varietà di **formati di file** (i formati di Microsoft Office, file DTP, XML, HTML, TTX, RTF), agisce separando il testo da tradurre dalla sua formattazione per poi riconvertire automaticamente il testo tradotto nel formato del file originale.

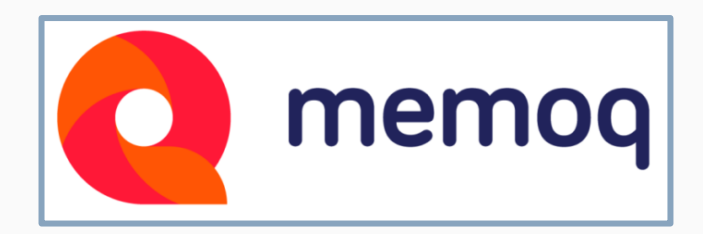

Consente di lavorare con le proprie memorie di traduzione e di estrarre segmenti qualora se ne verifichi nuovamente l'occorrenza, riconoscendo anche l'adeguatezza del contesto. Inoltre puoi riutilizzare immediatamente le traduzioni passate senza bisogno di ricorrere agli allineamenti, lavorando anche su documenti tradotti con altri software e attingendo da memorie di traduzione

esterne, attraverso l'algoritmo **ContexTm.**

Link per scaricare la **versione trial** <http://tinyurl.com/u4cask9p>

Link a una serie di **tutorial**

[https://www.youtube.com/results?search\\_query=memoq+tutorial](https://www.youtube.com/results?search_query=memoq+tutorial)

#### **Wordfast Classic** (a pagamento - da istallare)

<span id="page-24-0"></span>**Wordfast Classic** può lavorare con qualsiasi formato di file compatibile con Microsoft Office e pagine web. La sua struttura leggera e flessibile è facile da installare e da utilizzare; è lo strumento perfetto chi ha ridotte capacità di investimento.

**Wordfast Classic** gestisce i propri glossari in modo semplice e affidabile senza dover acquistare uno strumento aggiuntivo esterno per la gestione della terminologia. L'ambiente editing è quello di **MS-Word** e questo permette al traduttore di lavorare in un ambiente familiare e perfettamente conosciuto.

Questi sono i link dai quali puoi scaricare il software e risorse utili

[https://www.youtube.com/results?search\\_query=wordfast+classic+tutorial](https://www.youtube.com/results?search_query=wordfast+classic+tutorial)

[https://www.wordfast.com/store\\_download.html](https://www.wordfast.com/store_download.html)

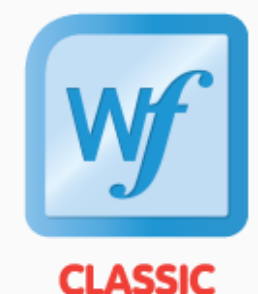

#### **Wordfast Pro**

(a pagamento - da istallare)

<span id="page-25-0"></span>**Wordfast Pro** è una soluzione completa che comprende la gestione della terminologia e delle memorie di traduzione; ingloba un maggior numero di funzioni per la gestione dei progetti e supporta molti formati tra cui quelli compatibili con Trados.

**Wordfast Pro** è uno strumento autonomo e indipendente dalla piattaforma per cui è istallabile su Sistemi Operativi **Windows**, **Mac**, **Linux**.

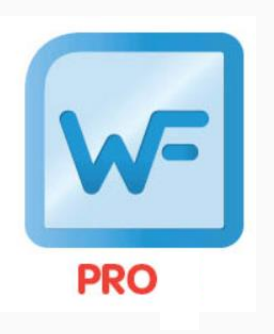

Questi sono i link dai quali puoi scaricare sia il software che risorse utili

[https://www.wordfast.com/products/wordfast\\_pro](https://www.wordfast.com/products/wordfast_pro)

[https://wordfast.com/pdf/Wordfast\\_5.0.0\\_User\\_Guide.pdf](https://wordfast.com/pdf/Wordfast_5.0.0_User_Guide.pdf)

#### **Déjà Vu** (a pagamento - da istallare)

<span id="page-26-0"></span>**Déjà Vu** offre una serie di funzioni per la gestione della terminologia e delle memorie di traduzione. Vanta un'interfaccia particolarmente intuitiva e può gestire molti formati di file, tra cui quelli di Trados e MemoQ. È disponibile con una licenza permanente anche se puoi scaricare una versione trial. Si distingue per essere uno **strumento semplice** pur incorporando potenti funzioni, è adatto sia a utenti principianti che avanzati.

Da questo link puoi fare il download del software e anche della versione trial

<https://atril.com/product/deja-vu-x3-professional/>

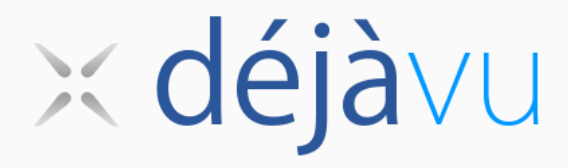

I punti salienti dell'interfaccia sono:

• Una schermata iniziale che **semplifica notevolmente l'avvio**, fornendo una serie di opzioni che possono essere comprese anche dagli utenti inesperti.

• Migliore rilevabilità delle funzioni tramite **un'interfaccia a barra multifunzione** che raggruppa i comandi in modo intuitivo, mostrando solo i comandi applicabili in ogni contesto.

• Funzionalità come scansione, assemblaggio e ricerca delle corrispondenza fuzzy; offre agli utenti un maggior controllo sulle risorse di traduzione da utilizzare.

Qui trovi una guida introduttiva

<https://atrilsolutions.zendesk.com/hc/en-us/articles/205540701-Using-D%C3%A9j%C3%A0-Vu-X3-A-Tutorial>

Da questo link puoi guardare dei video tutorial sia per principianti che avanzati <https://www.youtube.com/watch?v=ObcGvxPFEPo>

#### **Phrase - Memsource** (a pagamento - da istallare)

<span id="page-28-0"></span>È la piattaforma di localizzazione più potente, connettiva e personalizzabile. **Phrase Localization Suite** è progettata per automatizzare, gestire e tradurre tutti i tuoi contenuti. Le ultime versioni raggiungono livelli di automazione molto potenti grazie anche all'integrazione dell'AI.

Da questo link puoi fare il download del software e anche della versione trial

<https://phrase.com/>

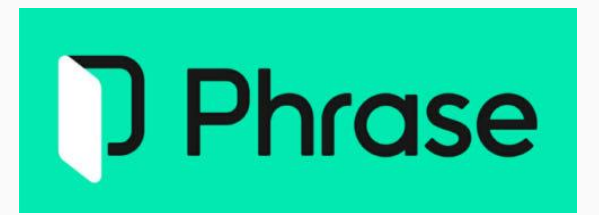

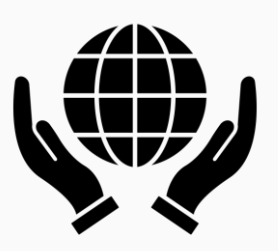

<span id="page-29-0"></span>La scelta del CAT tool dipende anche dalle **esigenze del traduttore** e **del progetto**. Alcuni strumenti potrebbero essere più adatti per determinate **lingue** o **settori** specifici. È consigliabile provare diverse opzioni per trovare quella che meglio si adatta alle tue preferenze ed esigenze.

**Di seguito un elenco di CAT Tools meno diffusi** 

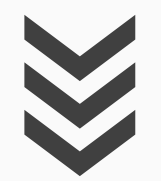

## **Across**

<https://www.across.net/en/>

Offre un **ambiente di traduzione completo** tra cui memorie di traduzione, gestione della terminologia, garanzia di qualità e gestione dei progetti. L'edizione base è disponibile soltanto per un utilizzo online gratuito, mentre la versione premium può essere utilizzata pagando una rata mensile.

**Virtaal**

<https://virtaal.translatehouse.org/>

**Virtaal** è un programma di traduzione assistita **semplice e gratuito**; utilizza il linguaggio di programmazione Python. Comprende strumenti di gestione della traduzione e l'accesso anche traduzioni automatiche.

#### **Pootle**

<https://pootle.translatehouse.org/>

**Pootle** è un programma gratuito di gestione della traduzione. A differenza della maggior parte dei CAT Tool, è specificamente **progettato per la traduzione di applicazioni** piuttosto che di documenti.

**Localazy**

<https://localazy.com/>

Questo CAT Tool mette a disposizione **motori di traduzione automatica**, algoritmi di

intelligenza artificiale e memorie di traduzione condivise estremamente accurate.

# **Lokalise** <https://lokalise.com/>

**Lokalise** è orientato alla produttività e alla garanzia di qualità. È progettato specialmente per le **traduzioni di software** ma contiene anche strumenti per la traduzione di documenti.

#### **GlobalSight**

<https://sourceforge.net/projects/globalsight/>

**GlobalSight** è un sistema di gestione delle traduzioni (TMS) open source che fornisce una piattaforma scalabile, su misura per le aziende, localizzatori, traduttori ed editori.

#### **Star Transit**

<https://www.star-7.com/tecnologie-linguistiche/transit>

È un tool di traduzione potente ed evoluto creato a metà anni ottanta e costantemente aggiornato. Si distingue per prestazioni, profondità e ampiezza di funzioni per la **traduzione**, la **localizzazione**, la **gestione di contenuti multimediali**.

**Poedit**

<https://poedit.net/>

**Poedit** è un programma di traduzione progettato per **localizzare interfacce**. Estrae stringhe dal codice sorgente e fornisce una serie di strumenti di traduzione e di controllo qualità. Può inoltre essere pienamente integrato per lavorare su **Wordpress** e **Drupal**.

#### **XTM Cloud**

<https://xtm.cloud/>

**XTM Cloud** è un sistema di gestione delle traduzioni che centralizza le risorse di localizzazione e consente una traduzione accurata e una distribuzione rapida dei contenuti su misura per qualsiasi pubblico e in qualsiasi territorio.

#### **MetaTexis**

<http://www.metatexis.net/italiano/index.htm>

**MetaTexis** vanta un prezzo molto basso, per poco più di 100 € offre uno strumento professionale e facile da usare. Si integra in Microsoft Word ed è in grado di leggere e scrivere documenti provenienti da altri CAT Tools come TRADOS e WORDFAST.

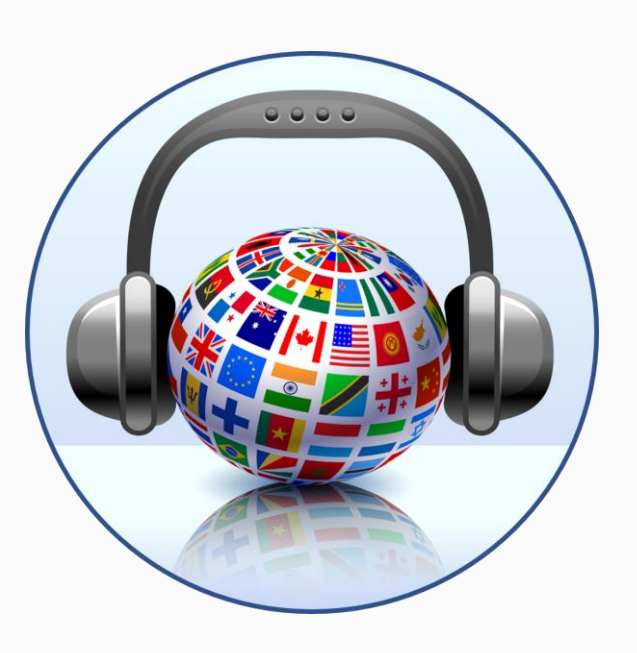

# **Scuola Superiore per Interpreti e Traduttori ©Tutti i diritti riservati.**

<https://www.scuolainterpretionline.com/>

info@scuolainterpreti.it

**Piazza Duca D'Aosta 34, 65121 Pescara Segreteria studenti 08527754 - 3274915165**